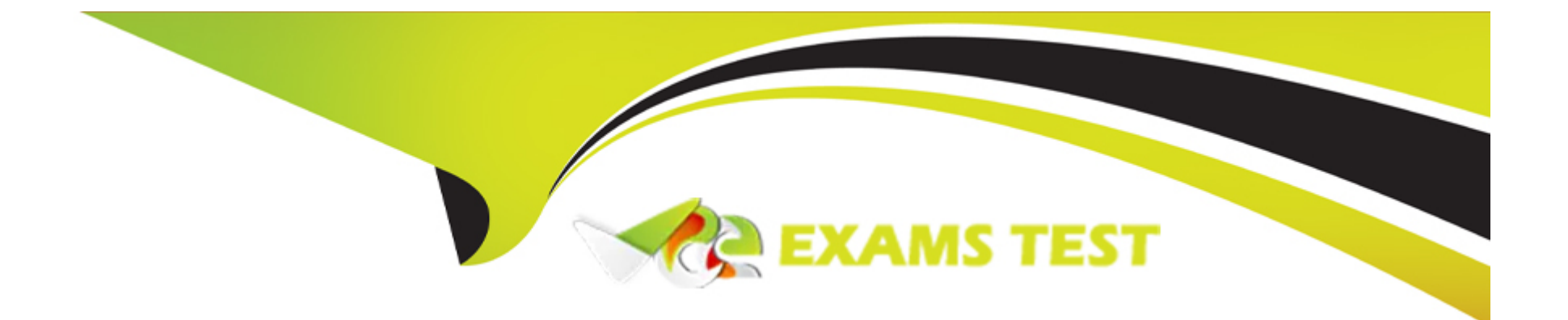

# **Free Questions for C\_S4PPM\_2021 by vceexamstest**

### **Shared by Casey on 18-01-2024**

**For More Free Questions and Preparation Resources**

**Check the Links on Last Page**

### **Question 1**

#### **Question Type: MultipleChoice**

How can an existing Project Management project be integrated with SAP Management Accounting? Note: There are 2 correct answers to this question.

### **Options:**

- **A)** Make an assignment on project definition level in the Project System project
- **B)** Transfer the hierarchical project structure to Project System.
- **C)** Transfer the hierarchical project structure to internal orders.
- **D)** Assign the project roles to an existing internal order manually

#### **Answer:**

A, B

### **Question 2**

**Question Type: MultipleChoice**

Which of the following objects can you use to configure the cost integration from Project System (PS) to SAP Portfolio and Project Management? Note: There are 3 correct answers to this question.

### **Options:**

- **A)** Controlling area
- **B)** Company code
- **C)** Controlling (CO) version
- **D)** Profit center
- **E)** Cost elements

### **Answer:**  A, C, E

### **Question 3**

**Question Type: MultipleChoice**

In SAP Enterprise Portfolio and Project Management, which objects can be used to exchange data back and forth to other application objects? Note: There are 2 correct answers to this question.

### **Options:**

- **A)** Project task and network activity
- **B)** Project phase and WBS element
- **C)** Portfolio item and Project System project definition
- **D)** Milestone task and WBS element

### **Answer:**

B, C

## **Question 4**

### **Question Type: MultipleChoice**

You want to distribute capacity requirements in a Project Management project. How can you distribute the values? Note: There are 3 correct answers to this question.

#### **Options:**

- **A)** Apply a distribution rule
- **B)** Copy values from resource assignments
- **C)** Update the capacity requirements from the roll-up of task requirements
- **D)** Enter the values manually.
- **E)** Use a distribution function.

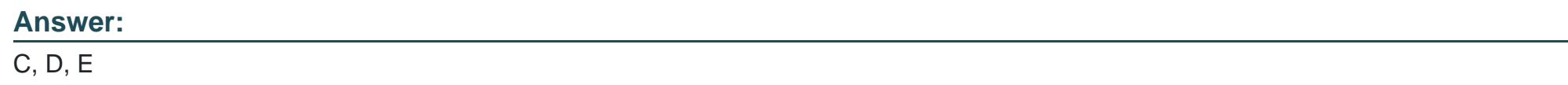

## **Question 5**

#### **Question Type: MultipleChoice**

Which of the following are valid breakdown periods for financial planning in Portfolio Management? Note: There are 2 correct answers to this question.

### **Options:**

**A)** 10 days

**B)** 3 months

**C)** 1 year

**D)** 2 weeks

#### **Answer:**

B, C

### **Question 6**

**Question Type: MultipleChoice**

You want to confirm your work hours to tasks with the Cross-Application Time Sheet (CATS). When you enter the time sheet (CAT2), your work list is empty. What could be the reasons for this? Note: There are 2 correct answers to this question.

#### **Options:**

**A)** Your role and business partner are assigned to tasks that have the In Process status.

**B)** Your personnel number is not assigned to a business partner

- **C)** Your user is not assigned to a business partner.
- **D)** Your role and business partner are assigned to tasks that have the Created status.

#### **Answer:**

B, D

To Get Premium Files for C\_S4PPM\_2021 Visit

[https://www.p2pexams.com/products/c\\_s4ppm\\_202](https://www.p2pexams.com/products/C_S4PPM_2021)1

For More Free Questions Visit [https://www.p2pexams.com/sap/pdf/c-s4ppm-202](https://www.p2pexams.com/sap/pdf/c-s4ppm-2021)1